CSCI 136 Data Structures & Advanced Programming

> Lecture 17 Fall 2018 Instructor: Bills

#### Administrative Details

- Lab 7: PostScript
  - No partners this week
  - Review before lab; come to lab with design doc
  - Check out the javadoc pages for the 3 provided classes
    - <u>Token –</u> A wrapper for semantic PS elements,
    - <u>Reader</u> An iterator to produce a stream of Tokens from standard input or a List of Tokens,
    - <u>SymbolTable</u> A dictionary with String keys and Token values: For user-defined names

## Last Time: Iterators & Ordered Structures

- Iterators Continued
- Iterating over Iterators
- Ordered Structures: Preview

## Today: Ordered Structures

- Lab 7 Discussion
- Ordered Structures:
  - OrderedVector
  - OrderedList
- Trees: Introduction

## Lab 7: PostScript Interpreter

- PostScript is a *stack-based* programming language
  - designed for vector graphics & printing
- Lab 7: Implement a small portion of a PS interpreter
  - Read a stream of "tokens"
  - Evaluate expressions using a stack
  - Allow for creation of variables (and procedures!) using a symbol table
- Provided:
  - Reader, Token, and SymbolTable class
  - You write an interpreter class
- Try out GhostScript: unix command: gs
  - Type gs –dNODISPLAY to suppress graphics window

## Lab 7: Concept Overview

- Basic input unit: the token: There are multiple types
  - Number, Boolean, Symbol, Procedure (sorry, no Strings for us)
  - Implemented with class <u>Token</u>
- A PostScript program is a sequence of tokens
  - Tokens are processed as received
    - Numbers, booleans, procedures go on stack
    - A symbol should
      - Be put on stack (if preceded by /), or
      - Cause an operation to be performed if it is a built-in symbol (add, pstack,  $\ldots$ ), or
      - Cause its value to be looked up in symbol table and appropriate action taken
  - The <u>SymbolTable</u> class provides a symbol dictionry
  - The <u>Reader</u> class provides an iterator for producing a stream of tokens
    - Stream can come from standard input, a single Token, or a List of Tokens
- Your job: Write code to carry out the processing
  - Driven by a method (you write) *interpret(Reader r)*

## Lab 7: Suggested Approach

- I. Read Lab handout and description in text carefully
- 2. Read the Javadoc pages for the 3 provided classes: Using these classes well will help you a great deal!
- 3. Develop a plan. Here are some starting steps
  - I. Write your interpret method so that it just reads a token stream from standard input and prints out each token.
  - 2. Handle numbers, booleans, and pstack/pop operators
  - 3. Follow the steps in the text in order
- 4. Debug as you go, use gs program to clarify expected behavior

#### **Ordered Structures**

- Until now, we have not required a specific ordering to the data stored in our structures
  - If we wanted the data ordered/sorted, we had to do it ourselves
- We often want to keep data ordered
  - Allows for faster searching
  - Easier data mining easy to find best, worst, and median values, as well as rank (relative position)

## **Ordering Structures**

- The key to establishing order is being able to compare objects
- We already know how to compare two objects...how?
- Comparators and compare(T a, T b)
- Comparable interface and compareTo(T that)
- Two means to an end: which should we use?

#### BOTH!

#### **Ordered Vectors**

- We want to create a Vector that is always sorted
  - When new elements are added, they are inserted into correct position
  - We still need the standard set of Vector methods
    - add, remove, contains, size, iterator, ...
- Two choices
  - Extend Vector (as we did in sorting lab)
  - Create new class
    - Allows for more focused interface
    - Can have a Vector as an instance variable
    - Avoid corrupting order by controlled access to Vector
- We will implement a new class (OrderedVector)
  - Start with Comparables
  - Generalize to use Comparators instead of Comparables

#### **OrderedVector Methods**

```
public class OrderedVector<E extends Comparable<E>>
  implements OrderedStructure<E> {
    protected Vector<E> data;
```

```
public OrderedVector() {
    data = new Vector<E>();
}
```

```
public void add(E value) {
    int pos = locate(value);
    data.add(pos, value);
}
```

```
protected int locate(E value) {
  //use modified binary search to find position of value
  //if not found, returns position where add should occur
  //uses iterative version of binary search (see text)
 }
```

#### **OrderedVector Methods**

```
public boolean contains(E value) {
    int pos = locate(value);
    return pos < size() && data.get(pos).equals(value);
}
public Object remove (E value) {
    if (contains(value)) {
        int pos = locate(value);
        return data.remove(pos);
    }
    else return null;
}</pre>
```

Performance:

```
add - O(n)
contains - O(log n)
remove - O(n)
```

## Adding Flexibility with Comparators

- We would like to be able to allow ordered structures to use different orders
- Idea: Add constructor that has a Comparator parameter
- Q: How does structure know whether to use the Comparator or the Comparable ordering?
- A: The NaturalComparator class....

#### An Aside: Natural Comparators

 NaturalComparators bridge the gap between Comparators and Comparables

```
class NaturalComparator<E extends Comparable<E>>
implements Comparator<E> {
    public int compare(E a, E b) {
        return a.compareTo(b);
    }
}
```

## Generalizing OrderedVector

```
public class OrderedVector<E extends Comparable<E>>
   implements OrderedStructure<E> {
  protected Vector<E> data;
  protected Comparator<E> comp;
  public OrderedVector() {
       data = new Vector<E>();
       this.comp = new NaturalComparator<E>();
   }
  public OrderedVector(Comparator<E> comp) {
       data = new Vector<E>();
       this.comp = comp;
   }
  protected int locate(E value) {
       //use modified binary search to find position of value
       //return position
       //use comp.compare instead of compareTo
```

```
}
```

```
//rest stays same...
```

#### **Ordered Lists**

- Similar to OrderedVector
- Can't easily use SinglyLinkedList like OrderedVector used Vector (Why?)
- So, we just build a SinglyLinkedList-like structure
- add, contains, remove runtime?
  - All O(n)...why?

#### **OrderedList Methods**

public class OrderedList<E extends Comparable<E>>
 extends AbstractStructure<E> implements
OrderedStructure<E> {

```
protected Node<E> data; // smallest value
protected int count; // size of list
protected Comparator<? super E> ordering;
```

```
public OrderedList() {
    this(new NaturalComparator<E>());
}
public OrderedList(Comparator<? super E> ordering){
    this.ordering = ordering;
    clear();
}
```

#### **OrderedList Methods**

```
public void clear() {
      data = null;
      count = 0;
}
public boolean contains(E value) {
   Node<E> finger = data; // target
   while ((finger != null) &&
      ordering.compare(finger.value(),value)<0)</pre>
      finger = finger.next();
```

}

return finger!=null && value.equals(finger.value());

## What Could Go Wrong?

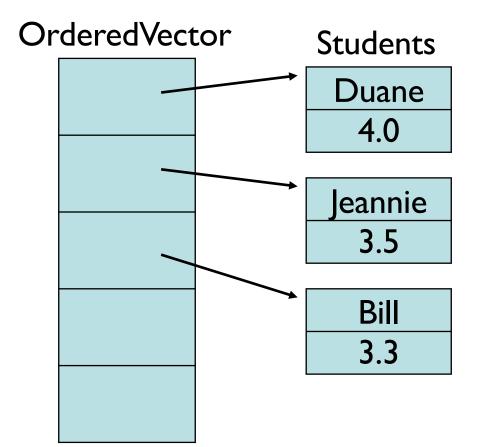

- Students compared to each other by GPA
- Suppose next
   semester I get a 3.7
   and Jeannie gets a 3.3

## What's the problem?

- We have to recompute GPAs each semester
- What happens if the values are allowed to change?
- We may need to resort vector
  - But since this isn't part of the interface, it may be forgotten
- Options:
  - Avoid changing values in OrderedStructures
  - Incorporate an update method that repositions element
  - Incorporate a resort method
    - This invites adding a "setComparator" method....
  - Always update a value by removing and re-adding

# Type Safety & Generic Types

- Question: Since String extends Object, does List<String> extend List<Object>?
  - I.e., can I say List<Object> = new List<String>()?
- No. It would compromise the type system: List<String> slist = new List<String>(); List<Object> olist = slist; // If this were possible olist.add(new Object()); // This would be bad!
- It generates a compiler error.
- On the other hand...

```
String[] sa = {"I", "love", "java", "!"};
Object[] oa = sa;
oa[1] = new Object()); // This would be bad!
```

- ...actually compiles
  - But causes a run-time error!

## Introducing Trees

- Our structures have had a linear organization
  - Stacks, queues
  - Even ordered vectors, ordered lists, arrays, vectors, lists are visualized linearly
- By linear we essentially mean that each element has at most one successor and at most one predecessor...

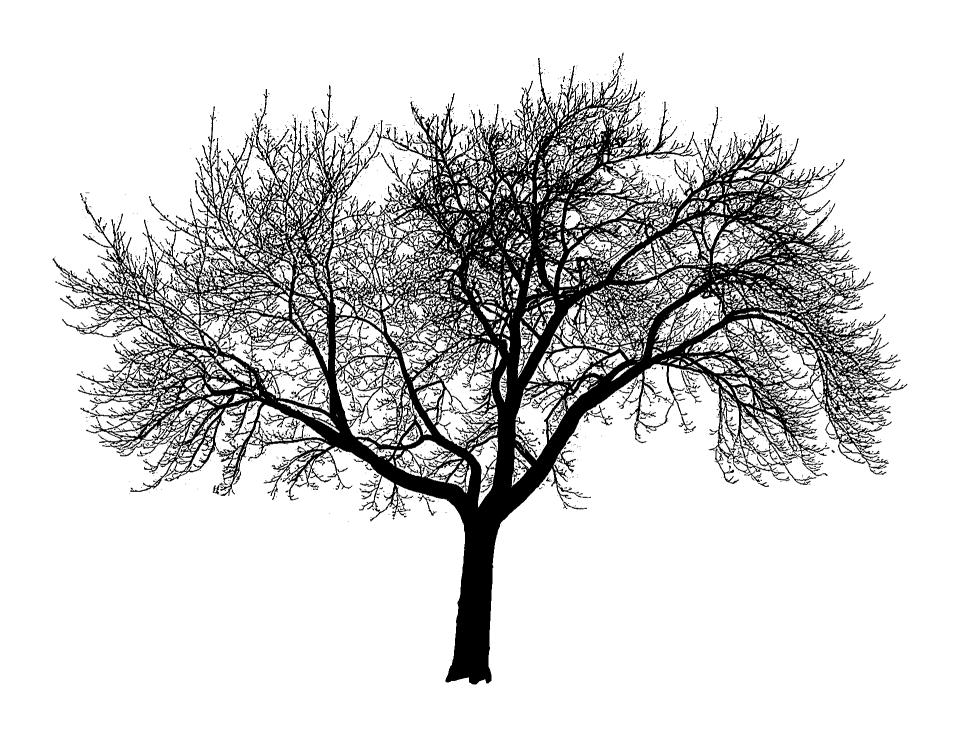

## **Branching Out: Trees**

- A tree is a data structure where elements can have multiple successors (called children)
- But still only one predecessor (called parent)

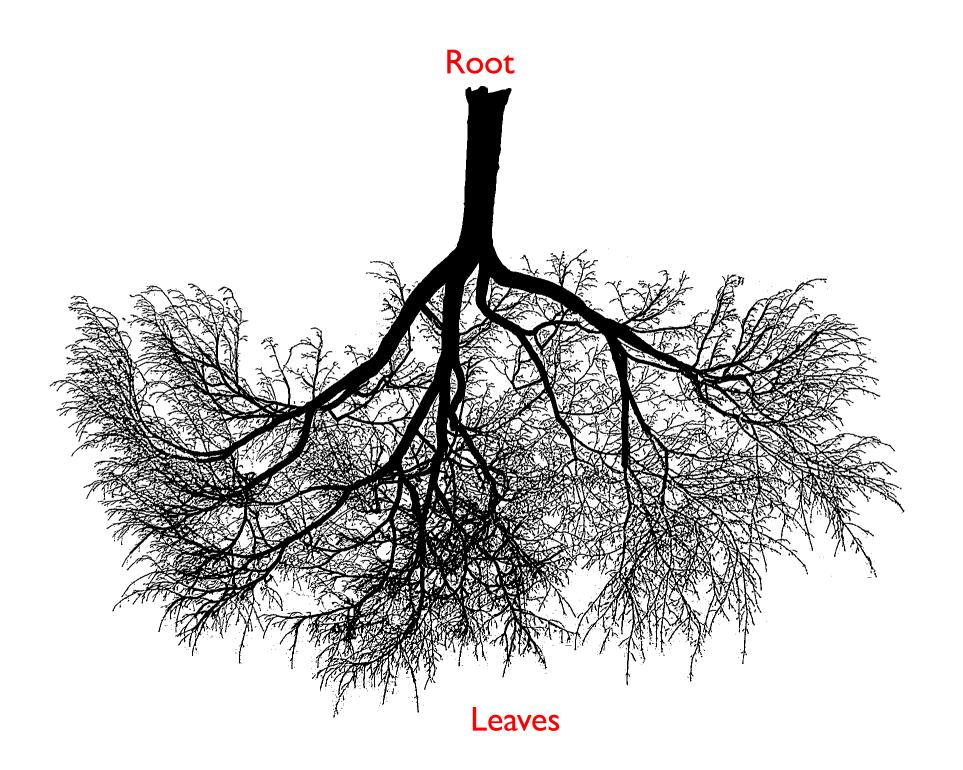

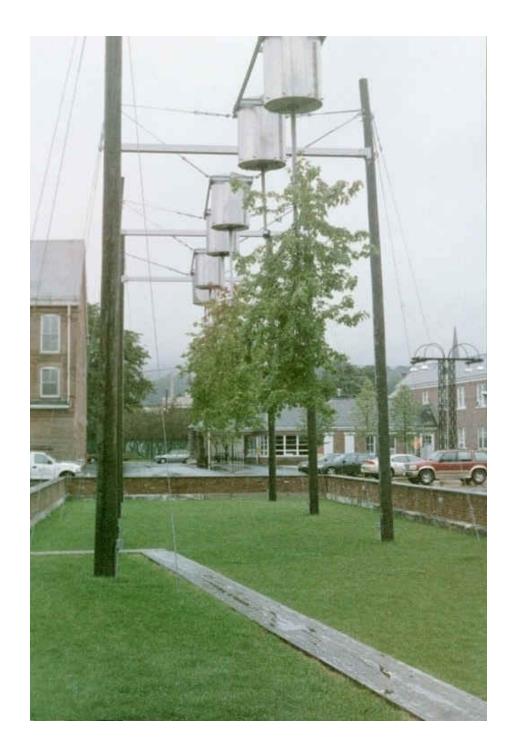

"Computer Tree" חלסו

House of Normandy, Battle of Hastings, 1066

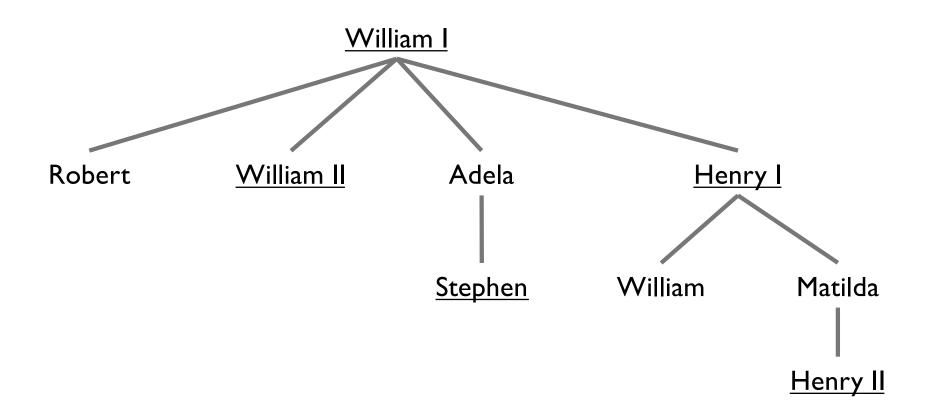

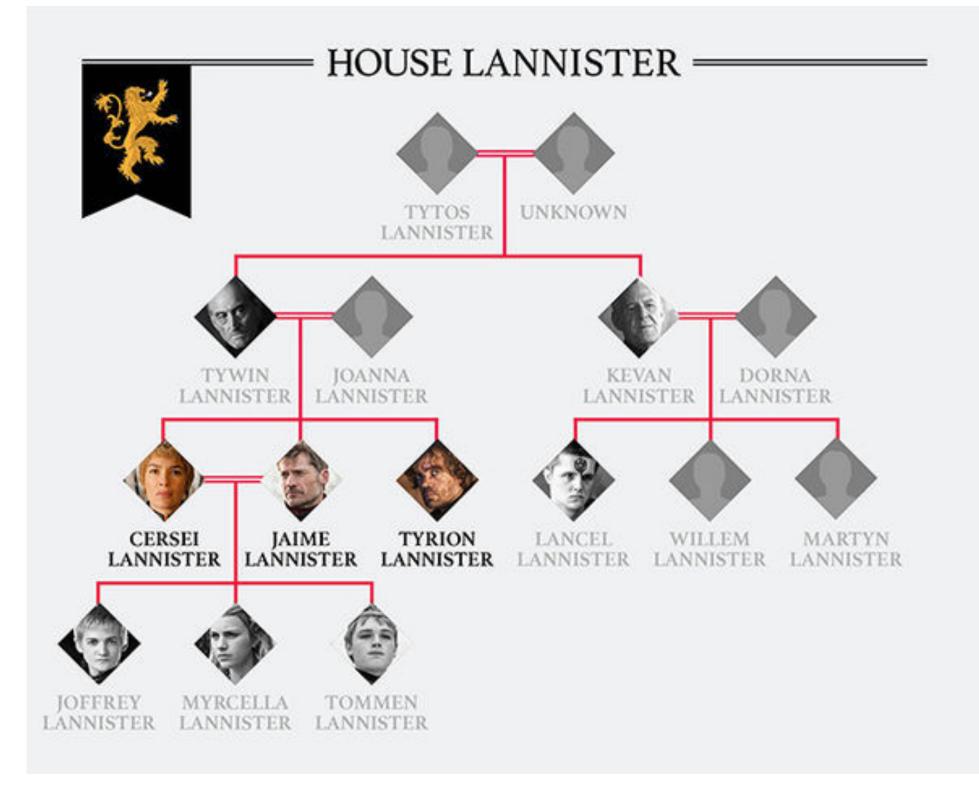

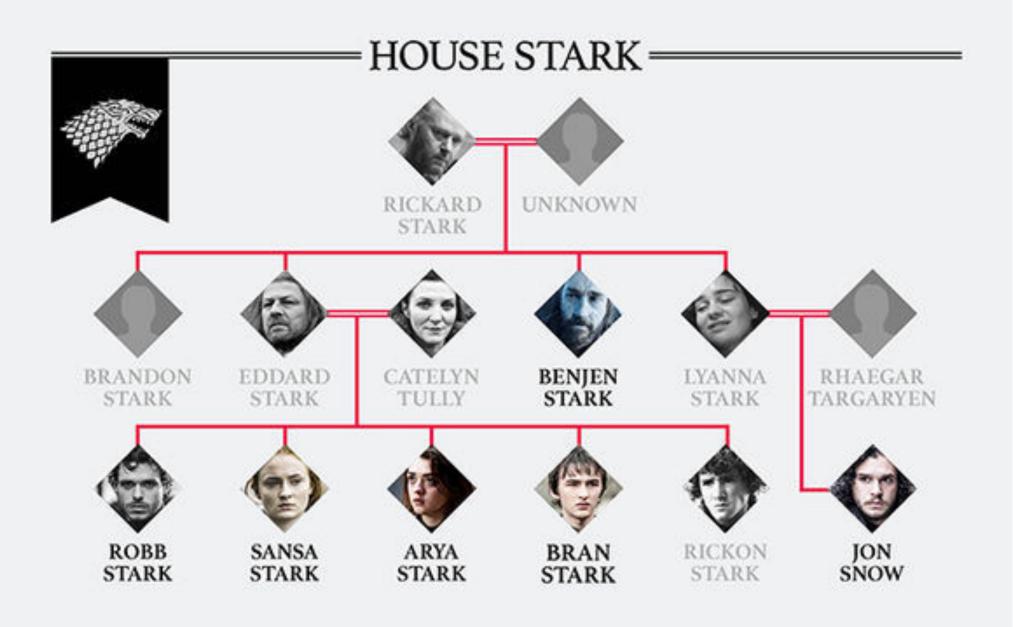

#### **Tree Features**

- Hierarchical relationship
- Root at the top
- Leaf at the bottom
- Interior nodes in middle
- Parents, children, ancestors, descendants, siblings
- Degree (of node): number of children of node
- Degree (of tree): maximum degree (across all nodes)
- **Depth** of node: number of edges from root to node
- Height of tree: maximum depth (across all nodes)

#### **Other Trees**

- Phylogenetic tree
- Directories of files
- Game trees
  - Build a tree
  - Search it for moves with high likelihood of winning
- Expression trees

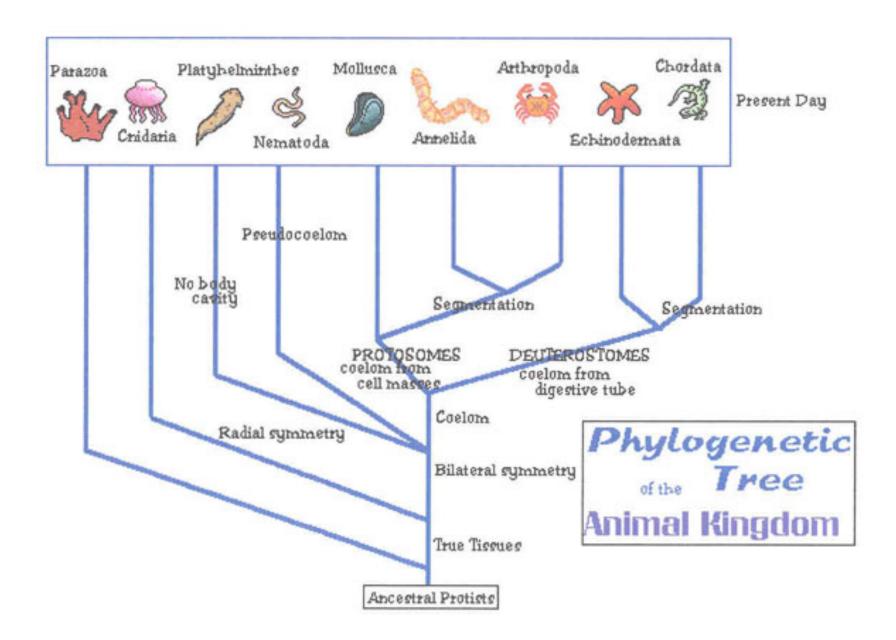

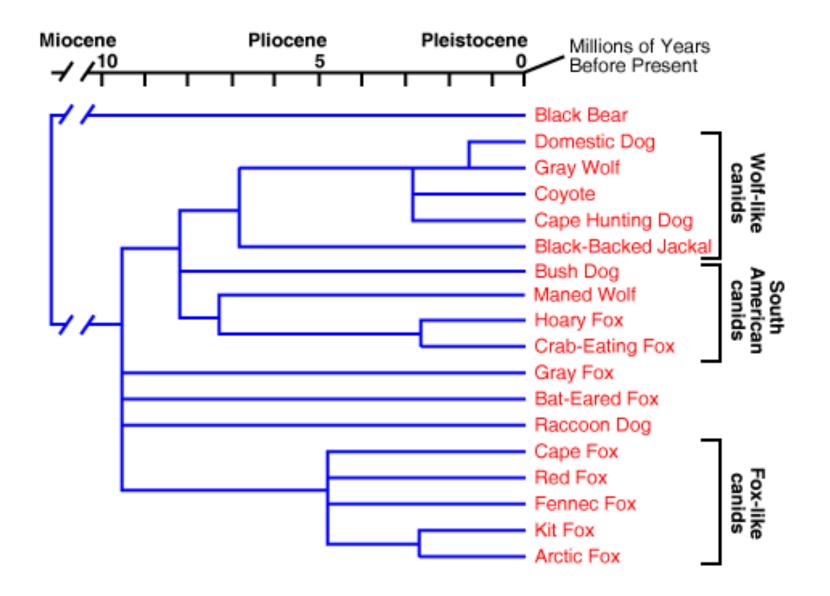

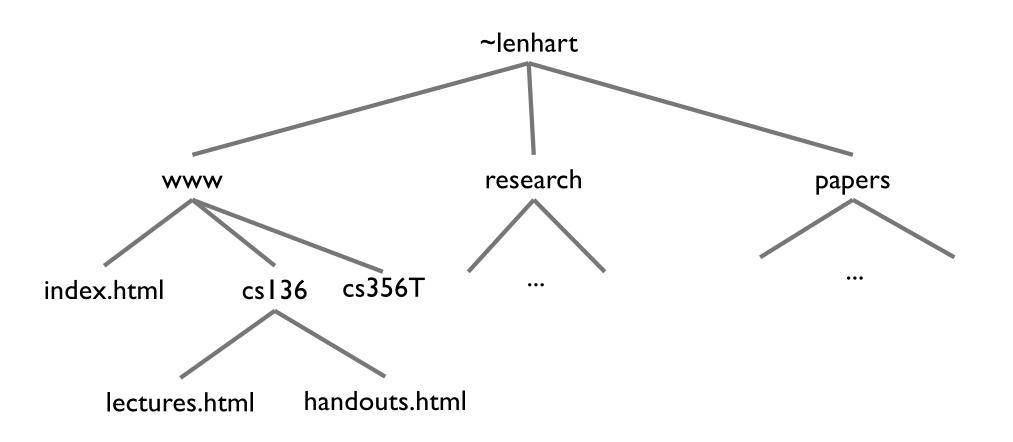

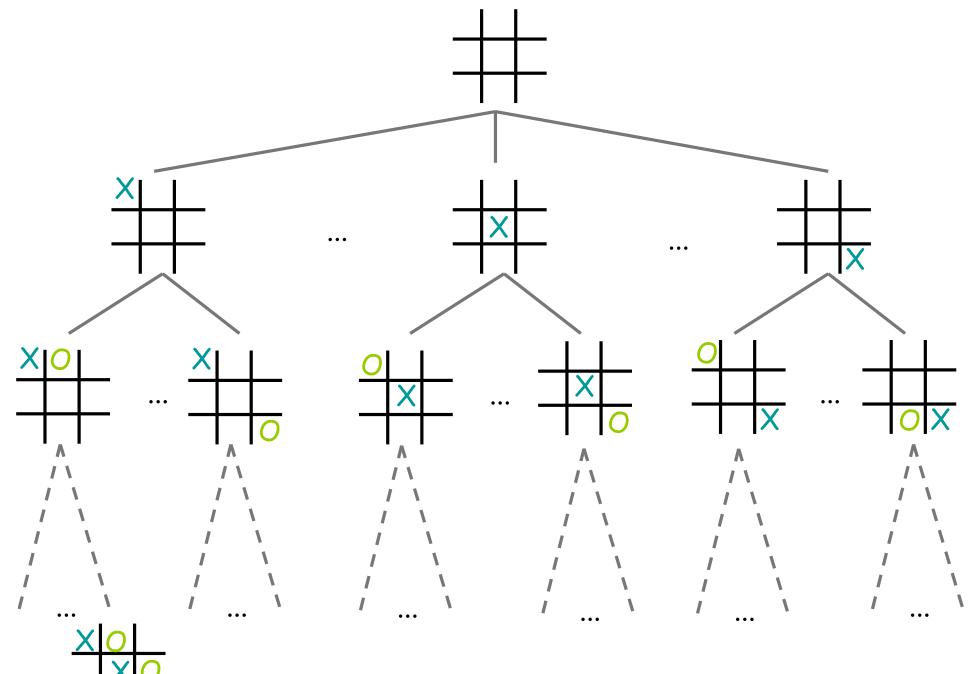

#### **Expression Trees**

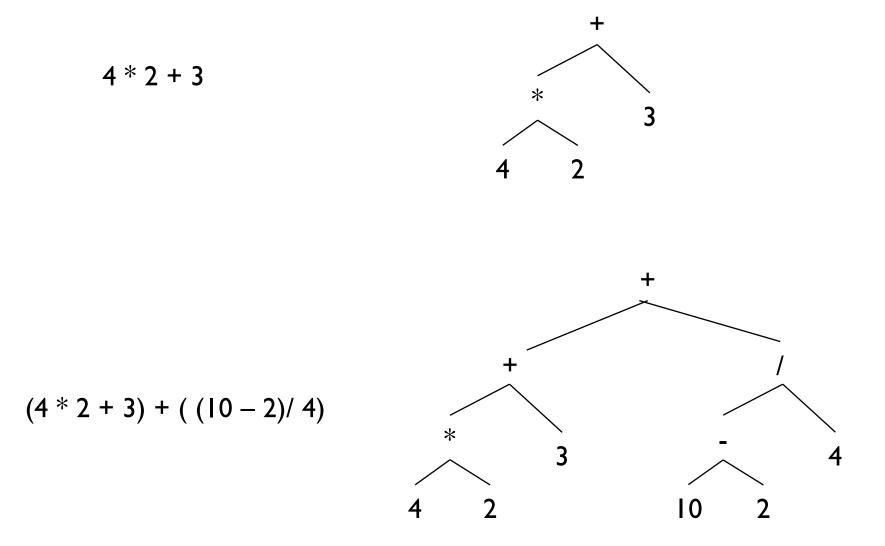

## Introducing Binary Trees

- Degree of all nodes <= 2</li>
- Recursive nature of tree
  - Empty
  - Root with left and right subtrees
- SLL: Recursive nature was captured by nodes (Node<E>) on inside
- Binary Tree: No "inner" node class; single BinaryTree class does it all